## peoplestrong

Set your hiring process straight - the easy way with

## **Talent Acquisition 101**

Actionable Templates for Hiring

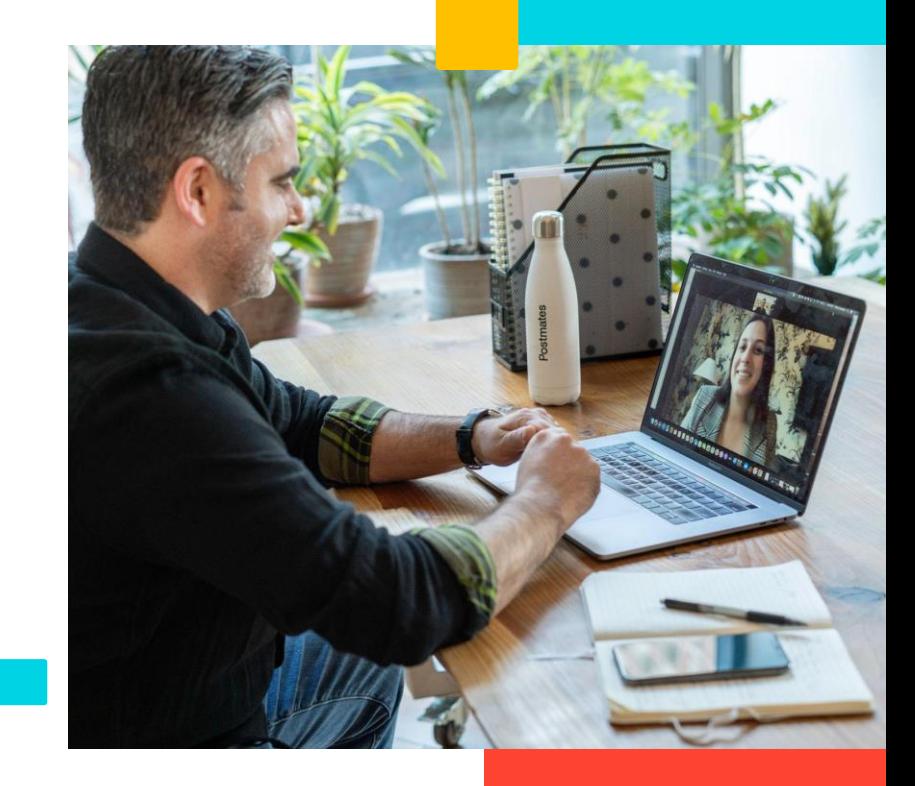

# **Hiring is tough! We get it.**

Finding the right hiring process can take years of experience or sifting through complex guides.

We turned domain experience into actionable insights. That's why we distilled our learnings from 15+ years of implementing hiring technology at top organisations such as **Inspiro, Aditya Birla Group, Tata, Kotak, Fly Dubai, PayTM and Air Asia.**

By understanding the key factors to a successful hiring campaign, you can avoid common pitfalls and become a talent magnet from the get-go.

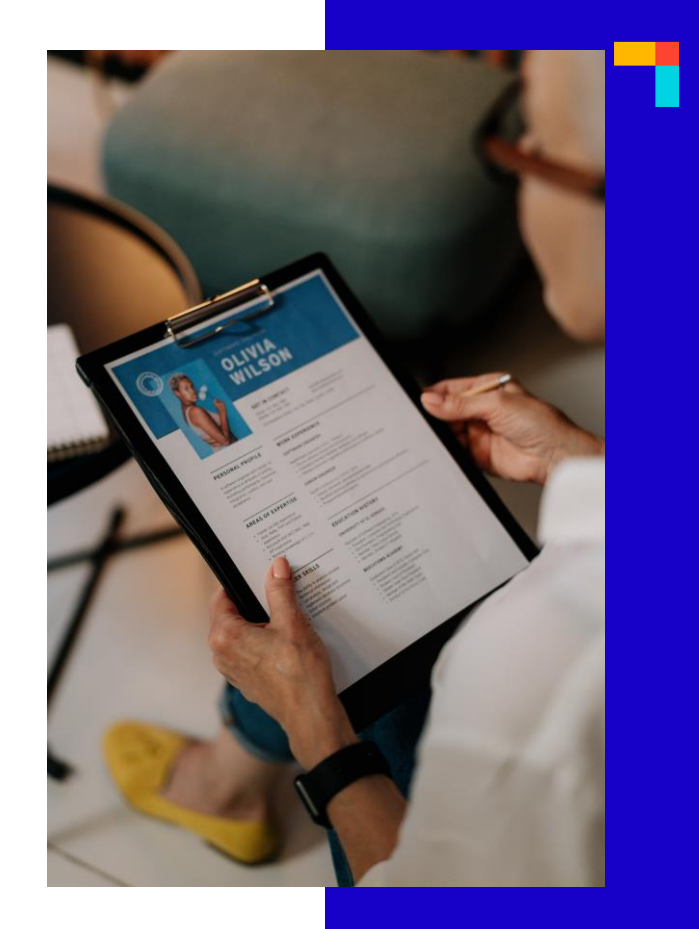

Please note, these templates are made with an assumption that most organizations would have an HRMS/TA tech. These templates can be used even if there isn't an advanced hiring stack in place.

### **What we learnt from our interactions with 500+ talent leaders**

The talent acquisition 101 templates break down the entire hiring process and account for common & uncommon use-cases. If you're ready to crack the code and become a top-notch talent magnet, then these templates are for you.

Let's dive in!

#### Legend

**IJP** - Internal Job Posting **CTQ** - Critical to Quality **BGV** - Background Verification

**DOJ** - Date of Joining **TA** - Talent Acquisition

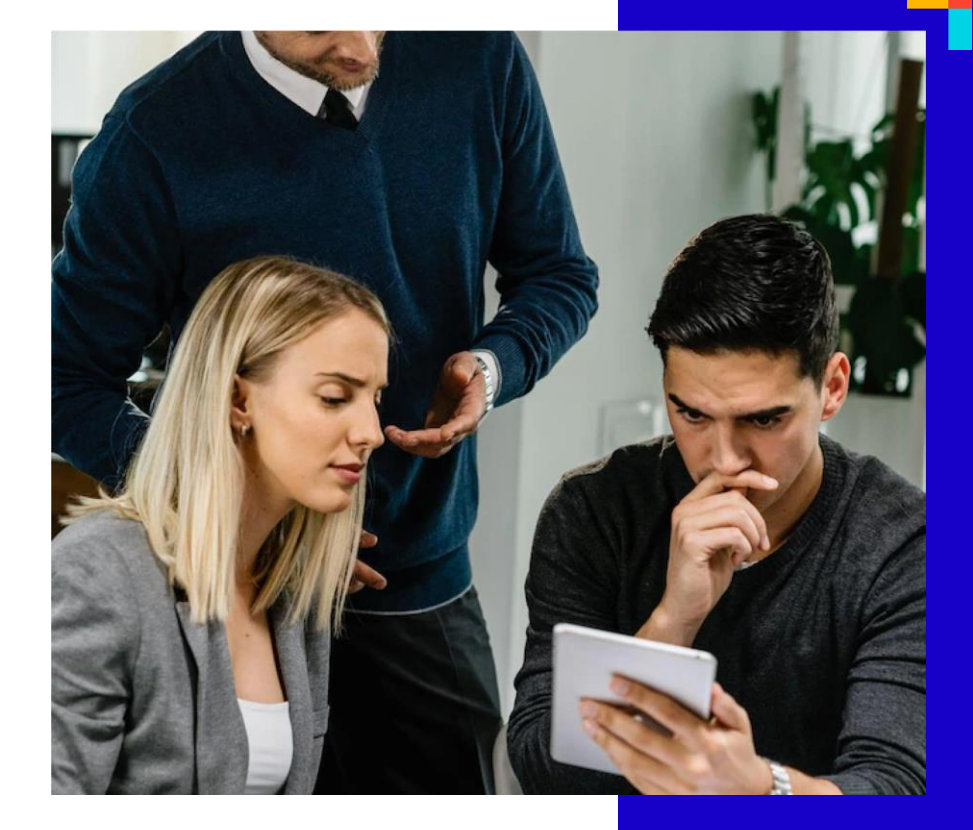

Please note, these templates are made with an assumption that most organizations would have an HRMS/TA tech. These templates can be used even if there isn't an advanced hiring stack in place.

#### **Anatomy of a Recruitment Process**

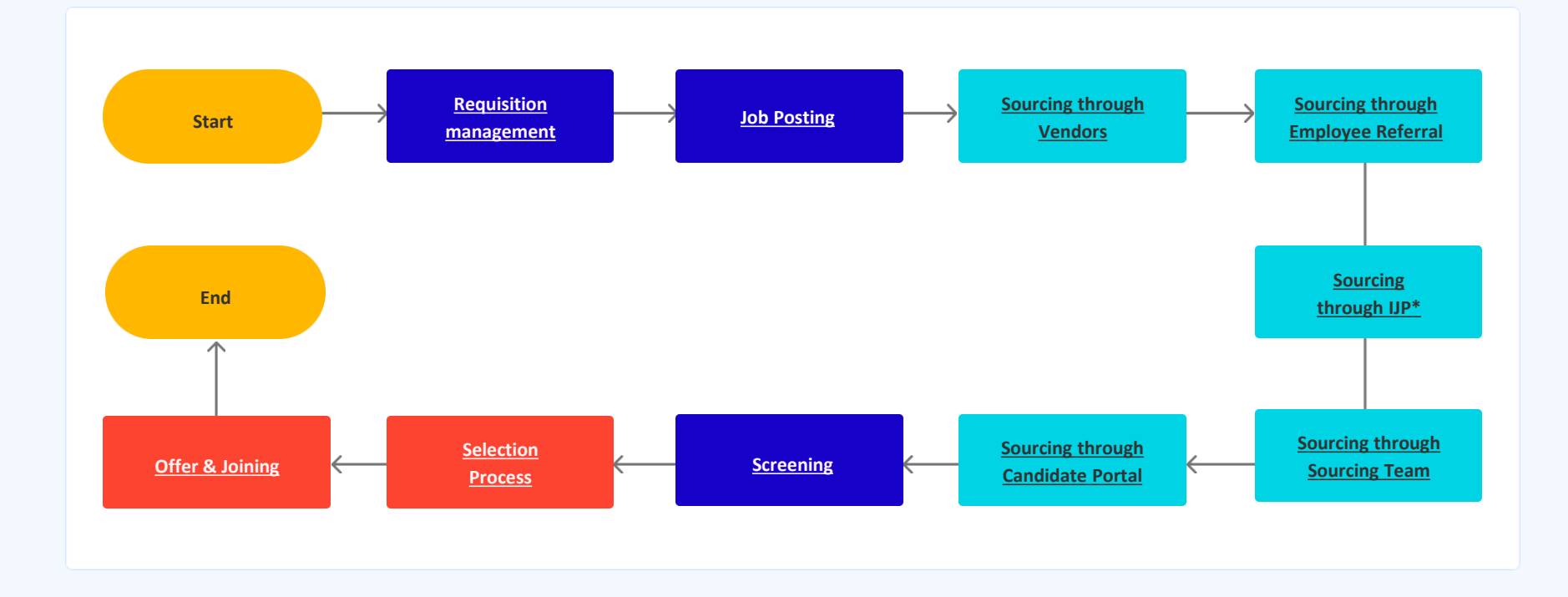

٦

#### <span id="page-4-0"></span>**Requisition Management Process**

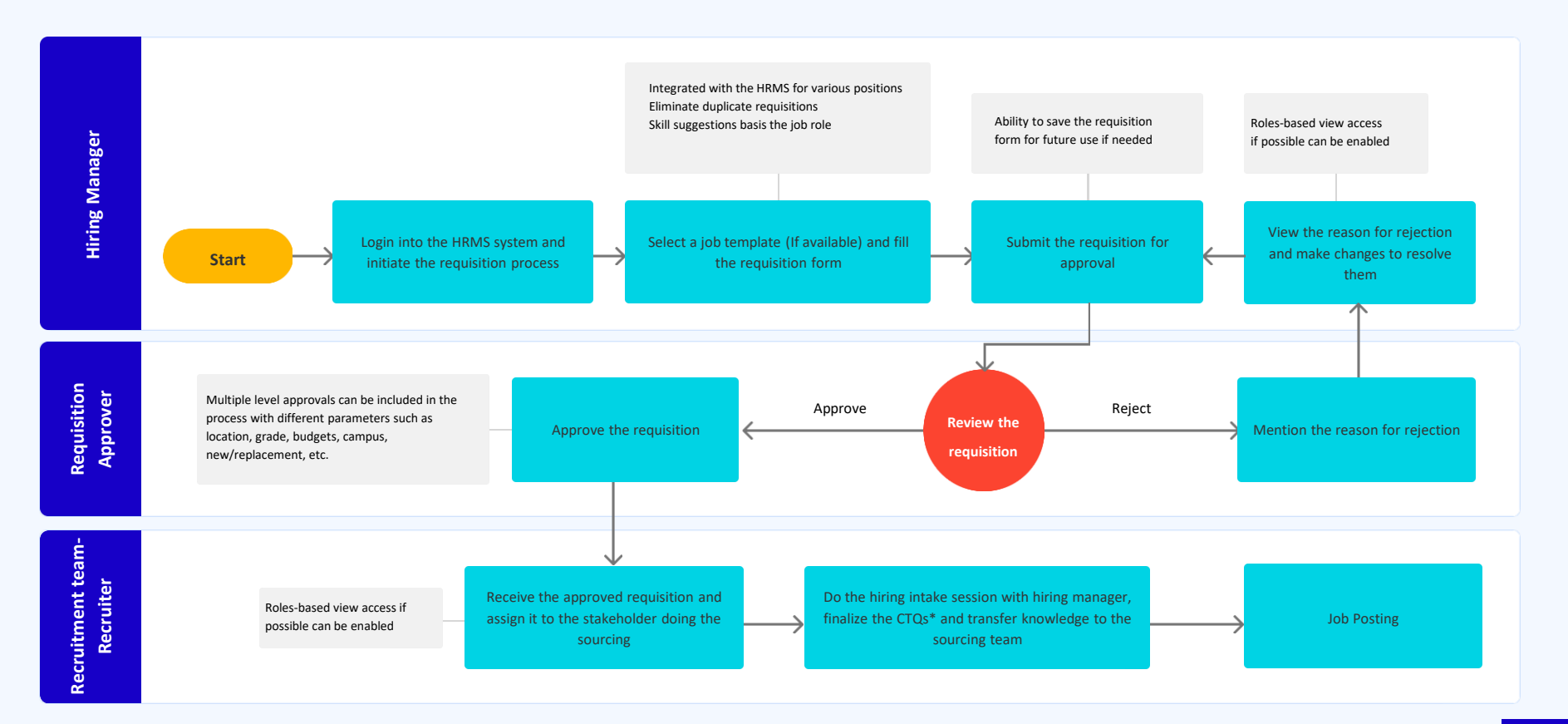

#### **Requisition Management – Other key points to consider**

- ❏ Define the job requisition form / fields (Mandatory and Non-Mandatory Information)
- ❏ Finalize the job approval workflow including any exceptional scenarios (Actors and Levels)
- ❏ Define applicant tracking workflow (For different type of hirings campus, lateral etc.)
- ❏ Create the employee data with roles (Hiring Managers, Interviewers, Recruiters, Recruiter Leads, etc.)
- ❏ Create Job Templates / Job Description Library for frequently hired roles
- ❏ Define CTQs (Critical to quality) parameters / pre-screening questionnaires for candidates to respond while applying for frequently hired roles
- ❏ Identify Job Group / Recruiter Auto Mapping (Optional)
- ❏ Define Notification Email Templates / Content

#### <span id="page-6-0"></span>**Job Posting Process**

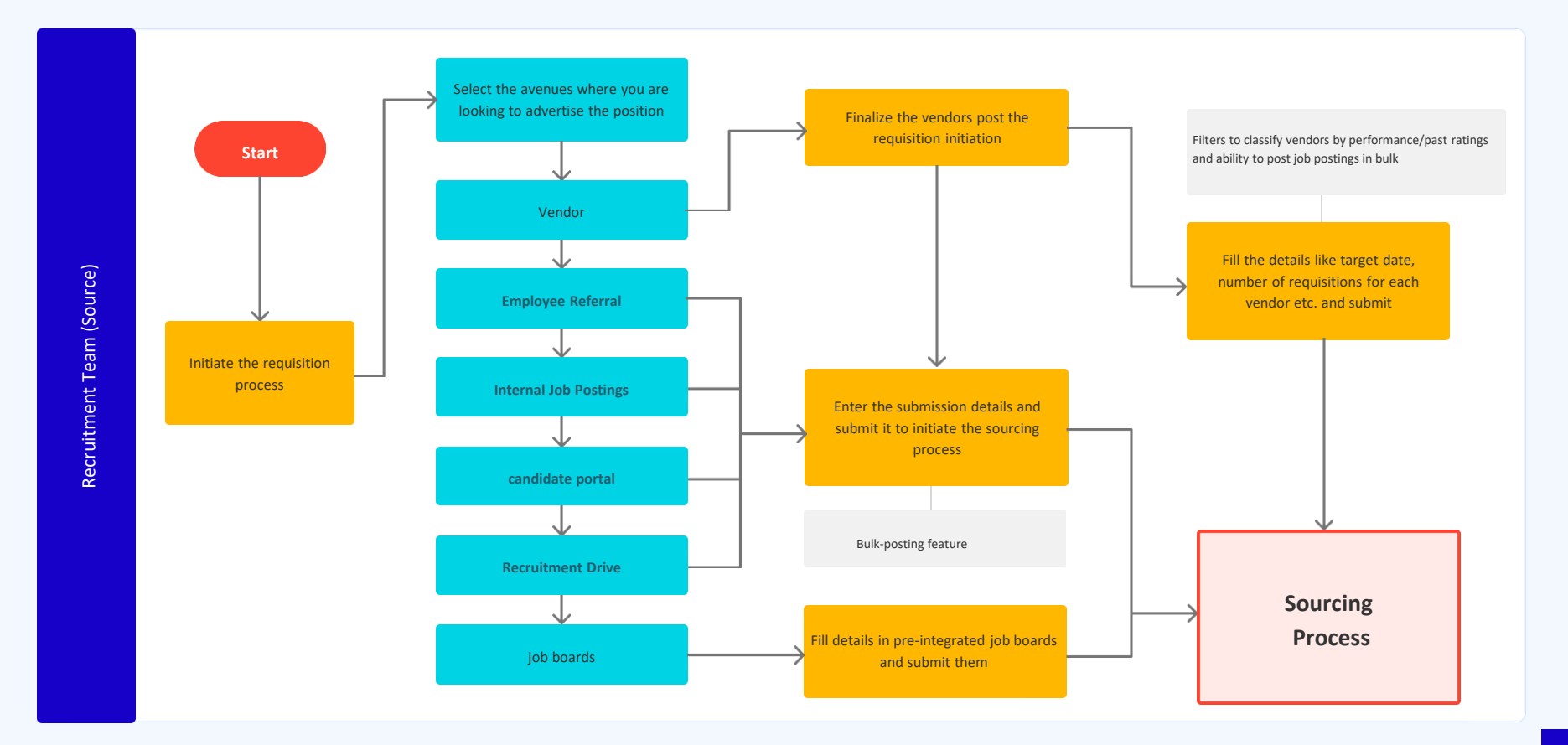

#### **Job Posting Process – Other key points to consider**

- ❏ Define the sourcing channels (Internal / External)
- ❏ Initiate discussions with job boards to get the integration key / details as required for job posting
- ❏ Collate recruitment vendor / partner data and their classification (With respect to location / skill / department / seniority / other, etc… )
- $\Box$  Define job posting policy (If required) preference of channels, auto posting to IJP / Employee referral, etc.

#### <span id="page-8-0"></span>**Sourcing through Vendors**

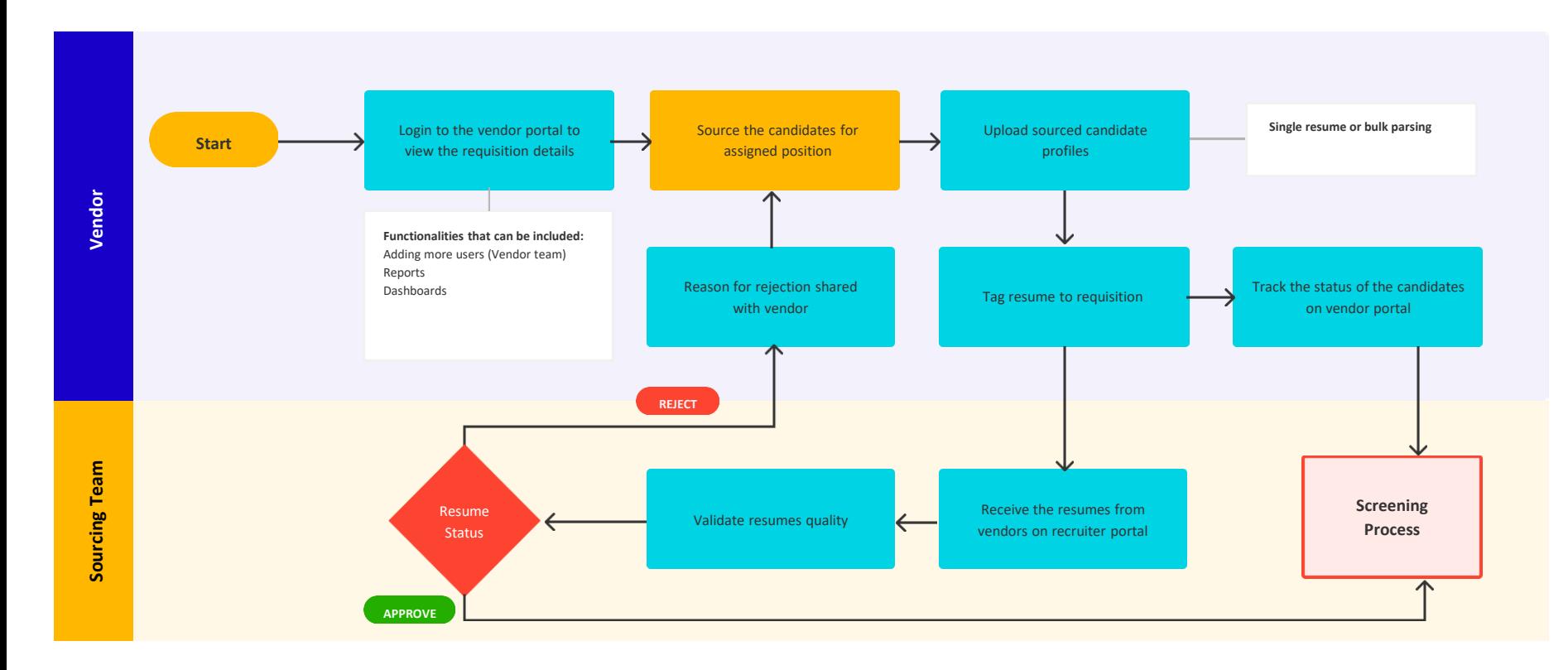

#### **Sourcing through Vendors – Other key points to consider**

- ❏ Create / define users for recruitment vendors
- ❏ Define the candidate submission form / fields (Mandatory and nonmandatory information)
- $\Box$  Create training plan / user guide for vendors to use the system
- ❏ Define duplication check and cooling off parameters
- ❏ Define notification email templates / content

#### <span id="page-10-0"></span>**Sourcing through Employee Referral**

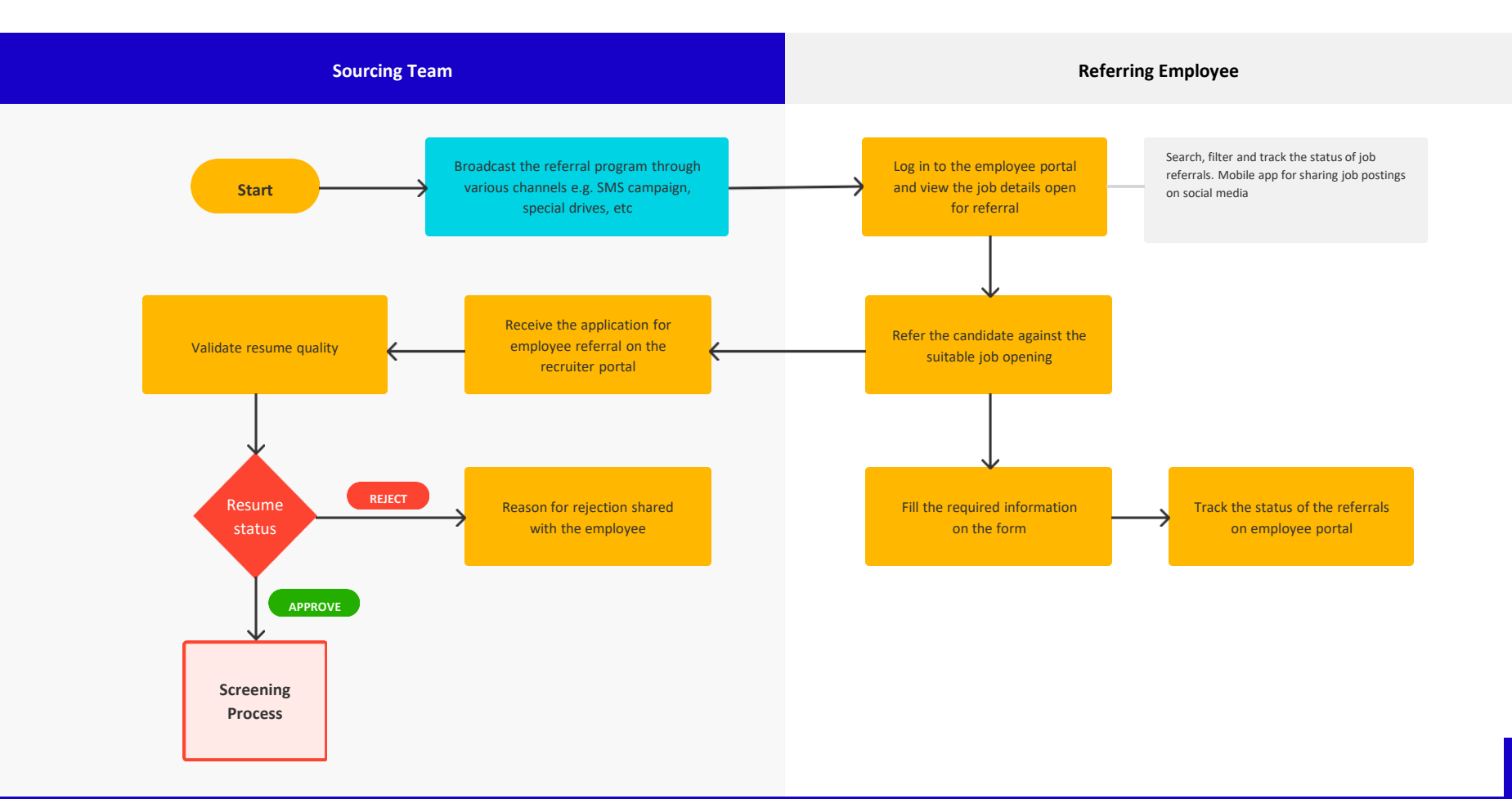

۳.

#### **Sourcing through employee referral – Other key points to consider**

- $\Box$  Create a training plan / user guide for employees to use the system
- ❏ Define the employee referral form / fields (Mandatory and nonmandatory information)
- ❏ Define duplication check and cooling off parameters
- ❏ Define notification email templates / content

#### <span id="page-12-0"></span>**Sourcing - Internal Hiring (IJP)**

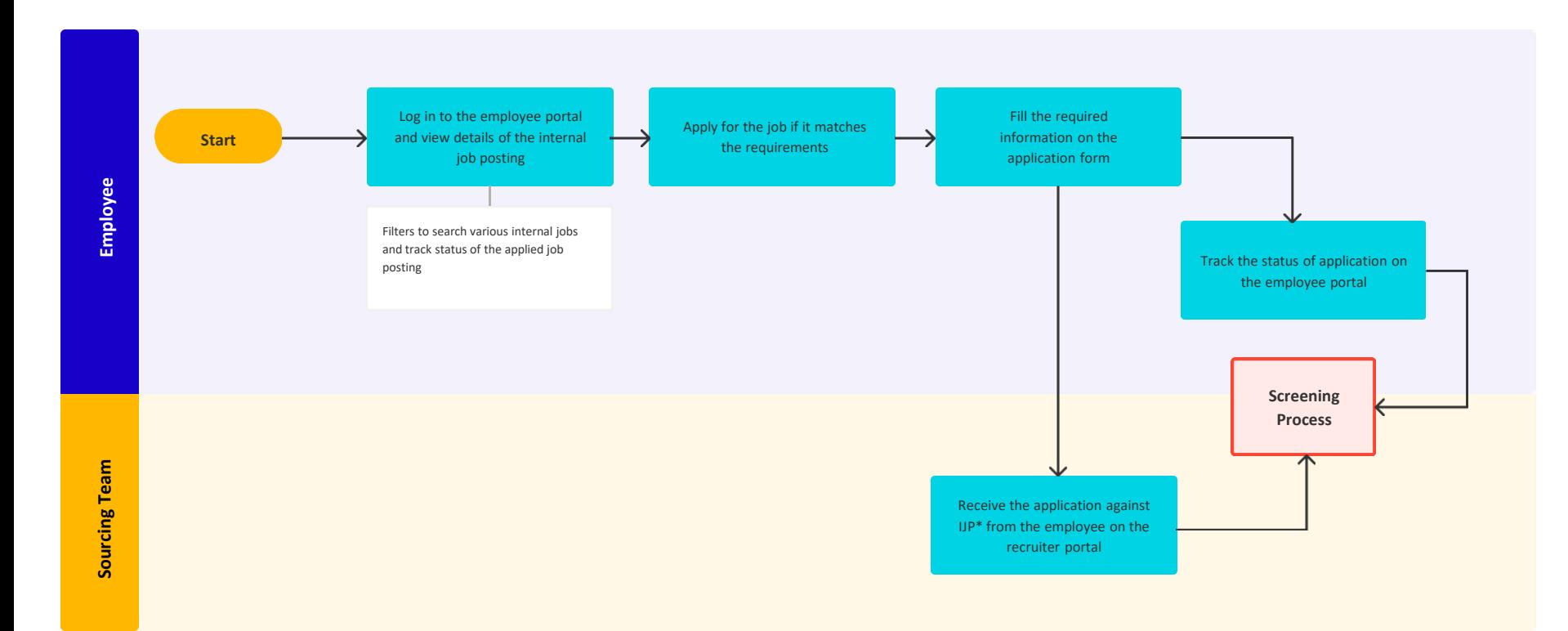

7

#### **Sourcing through IJP – Other key points to consider**

- $\Box$  Create training plan / user guide for employees to use the system
- ❏ Define the IJP form / fields (Mandatory and non-mandatory information)
- $\Box$  Define IJP Policy (If required) Eligibility / visibility of IJP / Approval workflow etc.
- ❏ Define notification email templates / content

#### <span id="page-14-0"></span>**Sourcing Process through Sourcing Team**

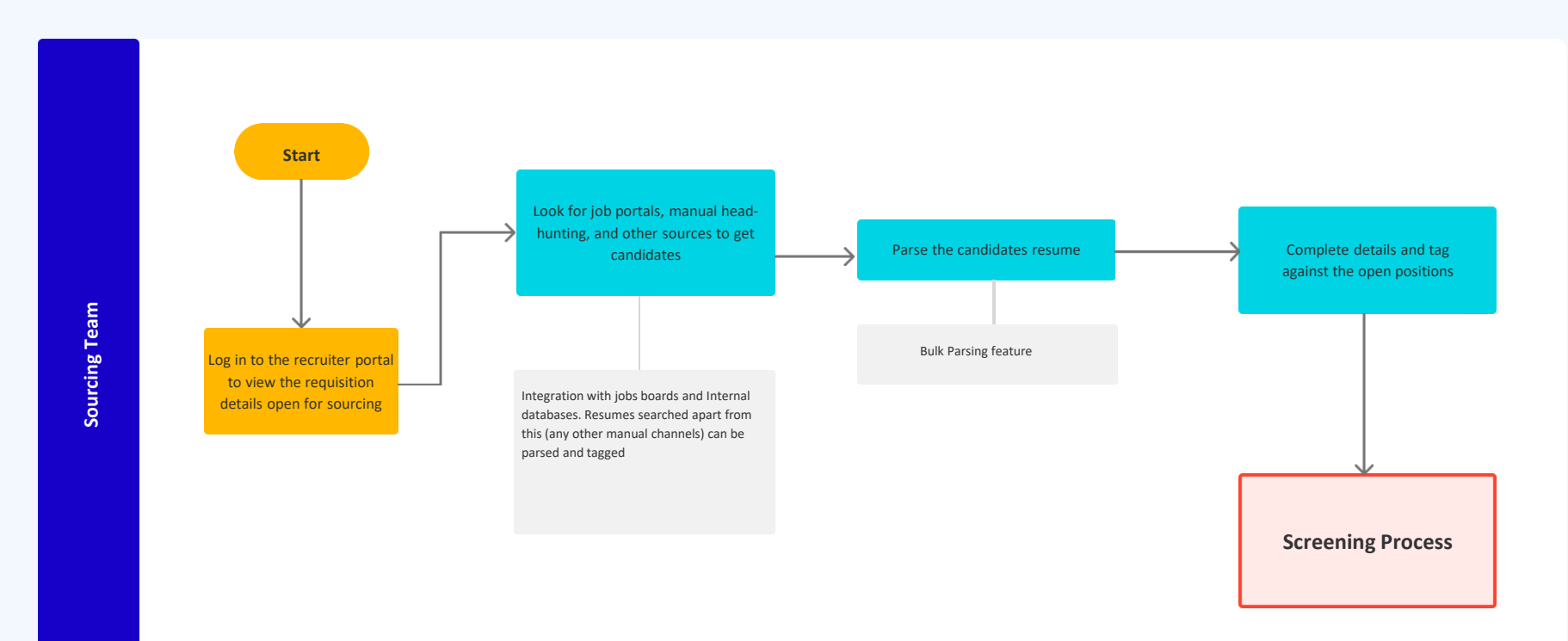

#### **Sourcing through sourcing team – Other key points to consider**

- $\Box$  Create training plan / user guide for recruiters to use the system
- ❏ Define the candidate form / fields (Mandatory and non-mandatory information)
- $\Box$  Initiate discussions with job boards to get the integration key / details as required for resume search
- ❏ Define duplication check and cooling off parameters
- ❏ Define notification email templates / content

#### <span id="page-16-0"></span>**Sourcing Process through Candidate Portal**

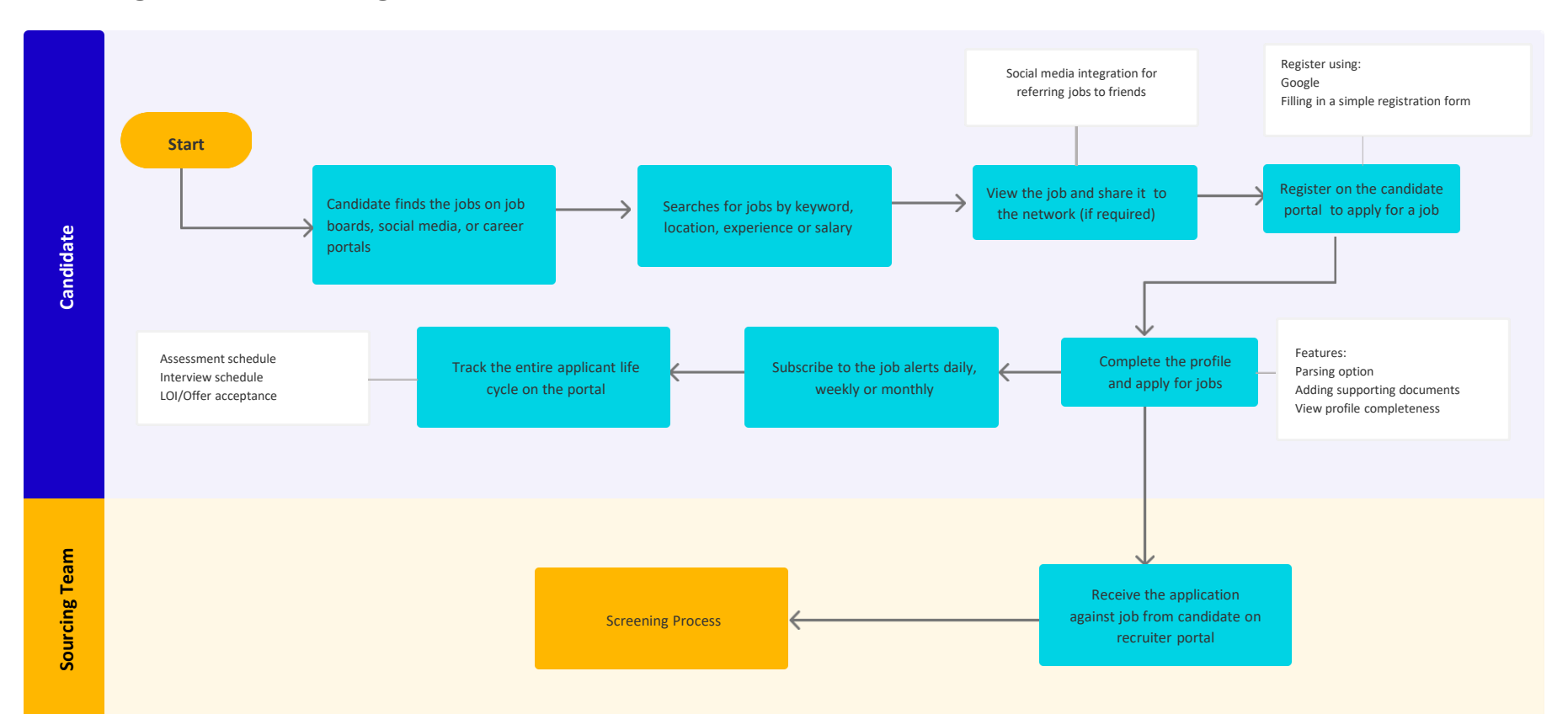

<u>a L</u>

#### **Sourcing through candidate portal – Other key points to consider**

- ❏ Integration with Organization Website / Career Page
- ❏ Define the candidate form / fields (Mandatory and Non-Mandatory Information)
- ❏ Define document list for upload (Mandatory / Non Mandatory)
- ❏ Define notification email templates / content

#### **Pre-Screening Process**

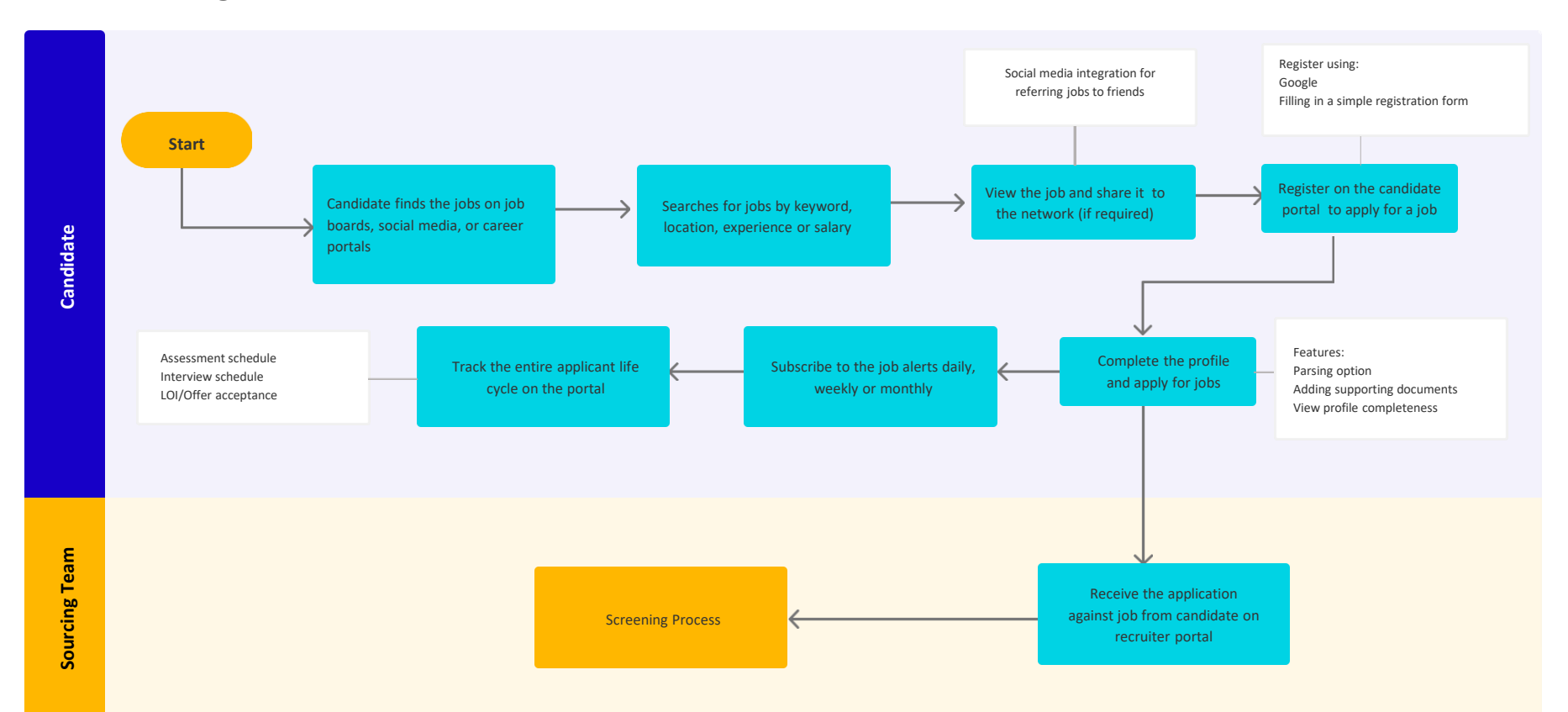

#### <span id="page-19-0"></span>**Screening Process**

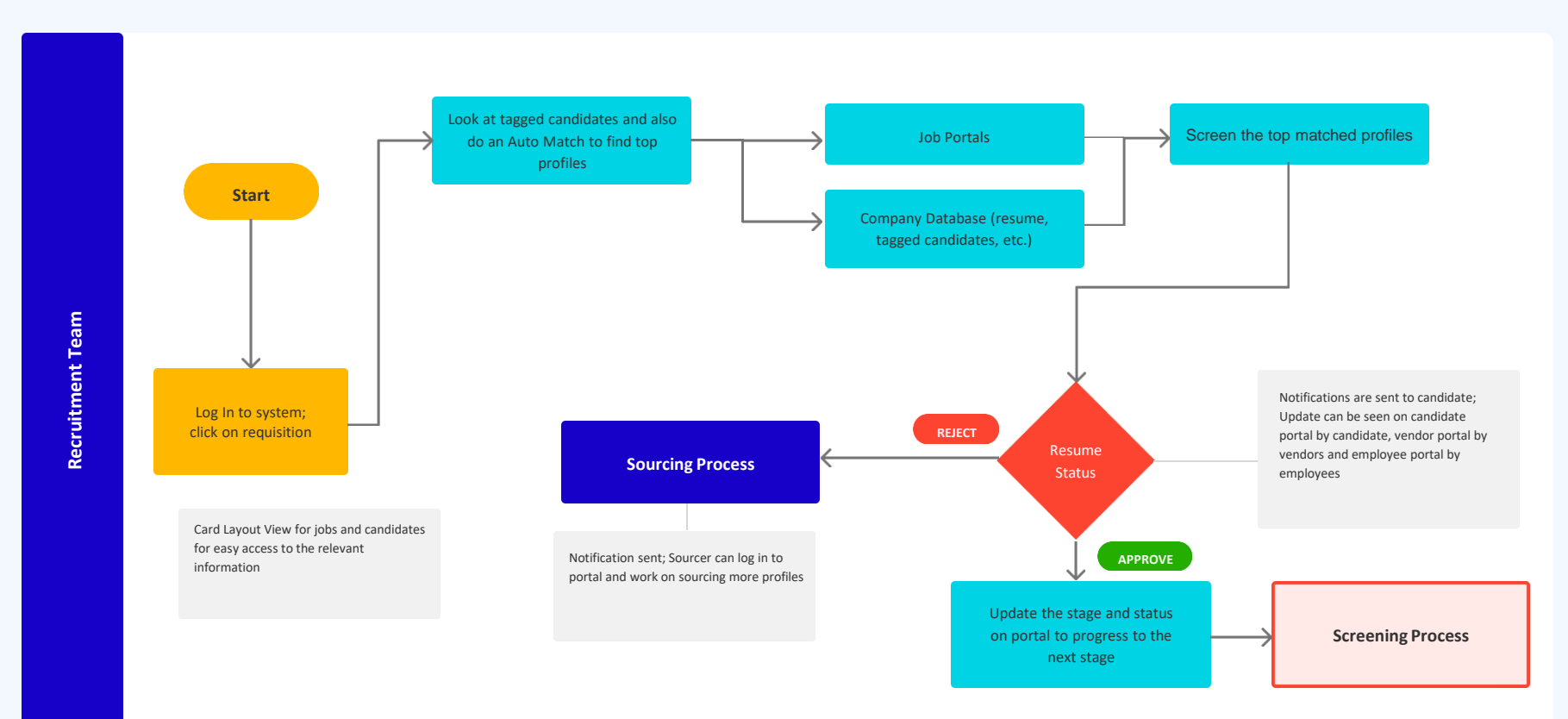

۳.

#### **Screening Process by Sourcing Team**

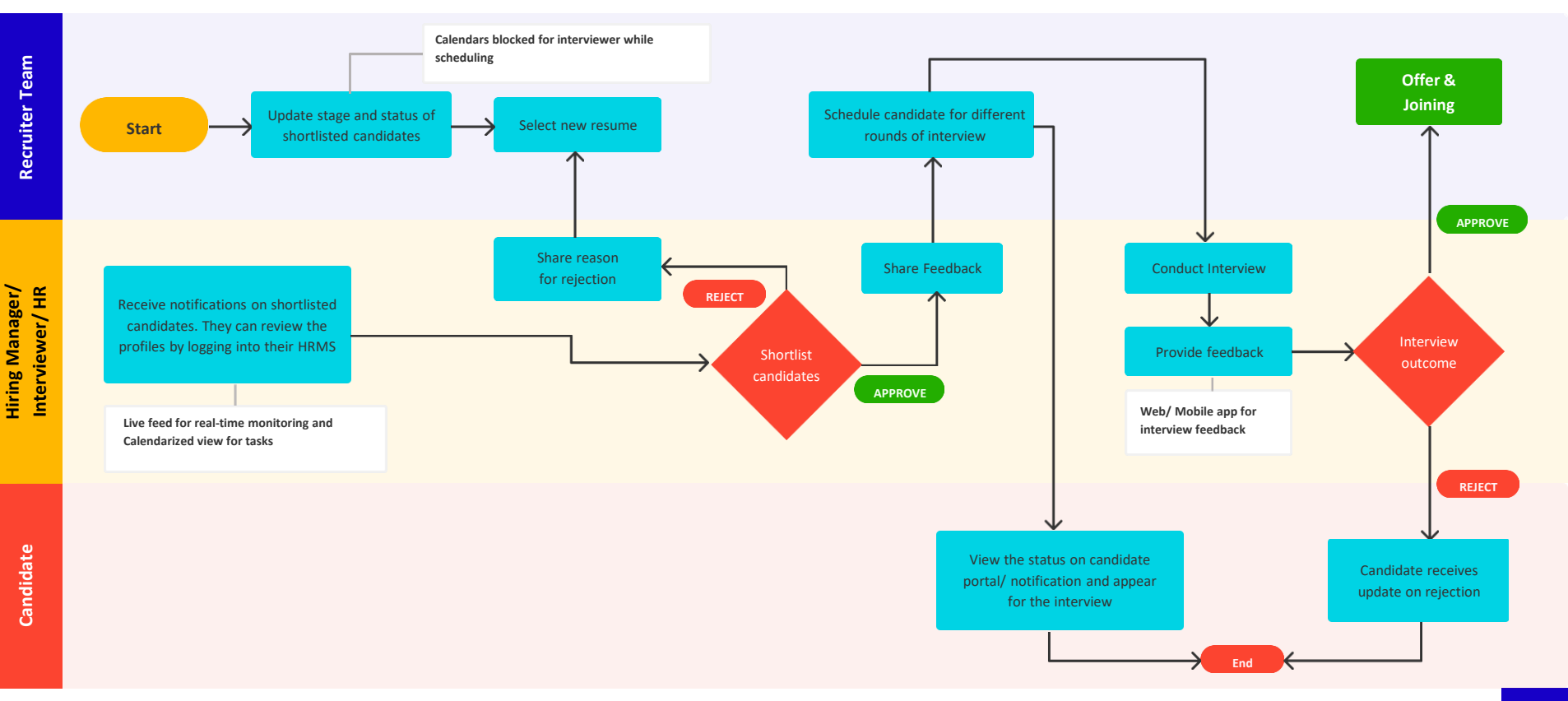

#### **Screening Process – Other key points to consider**

- ❏ Define screening parameters / benchmarks (If required)
- ❏ Define notification email templates / content

#### <span id="page-22-0"></span>**Selection Process**

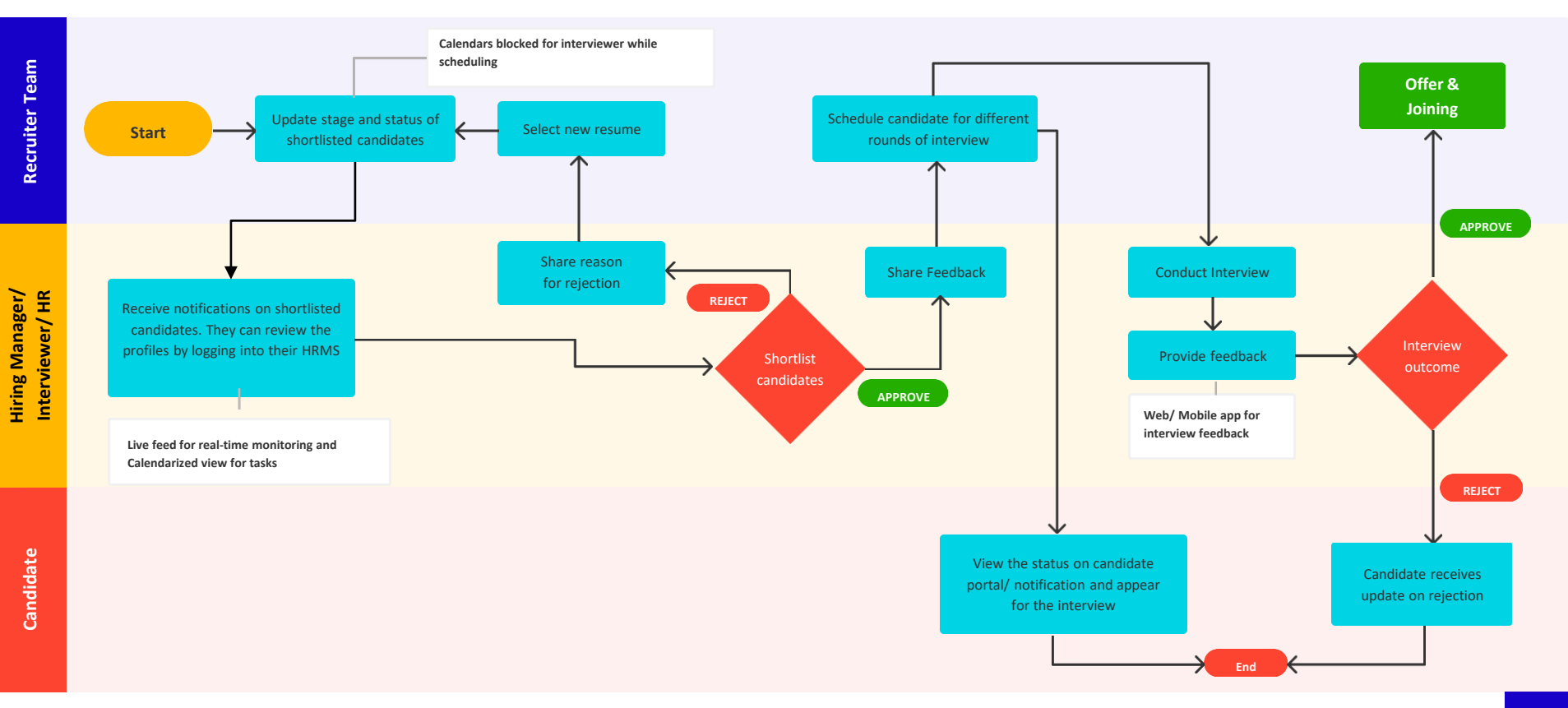

#### **Selection Process – Other key points to consider**

- $\Box$  Define applicant tracking workflow (for different type of hirings, campus, lateral, etc.)
- ❏ Define interview feedback form template (mandatory / non mandatory fields)
- ❏ Define interview mode / location / interviewer master
- $\Box$  Initiate discussions with assessment partners to get the integration key / details as required (If any)
- ❏ Define notification email templates / content

#### **Shortlisting and Interview Management**

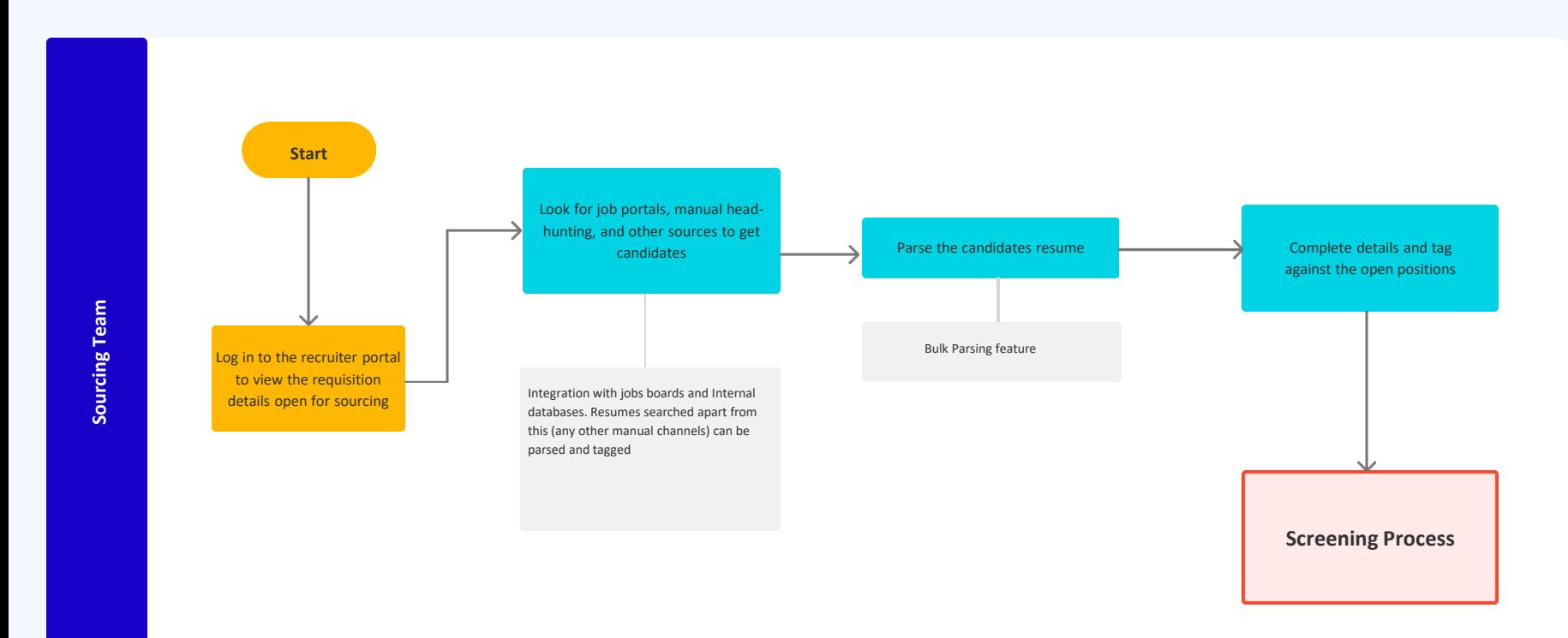

#### <u>a L</u>

#### **Confirmation Process**

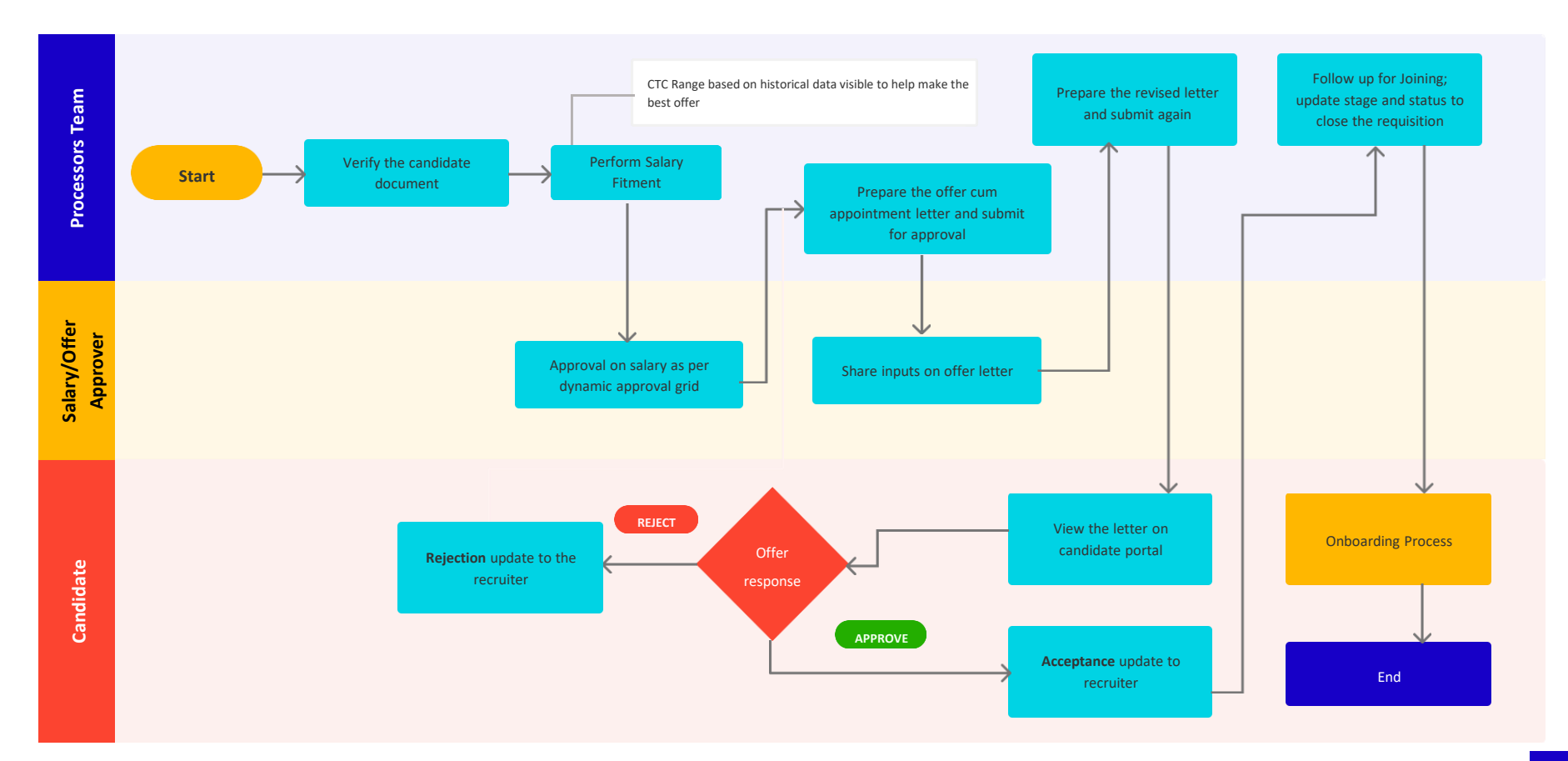

#### <span id="page-26-0"></span>**Joining Process - Salary Fitment & Offer**

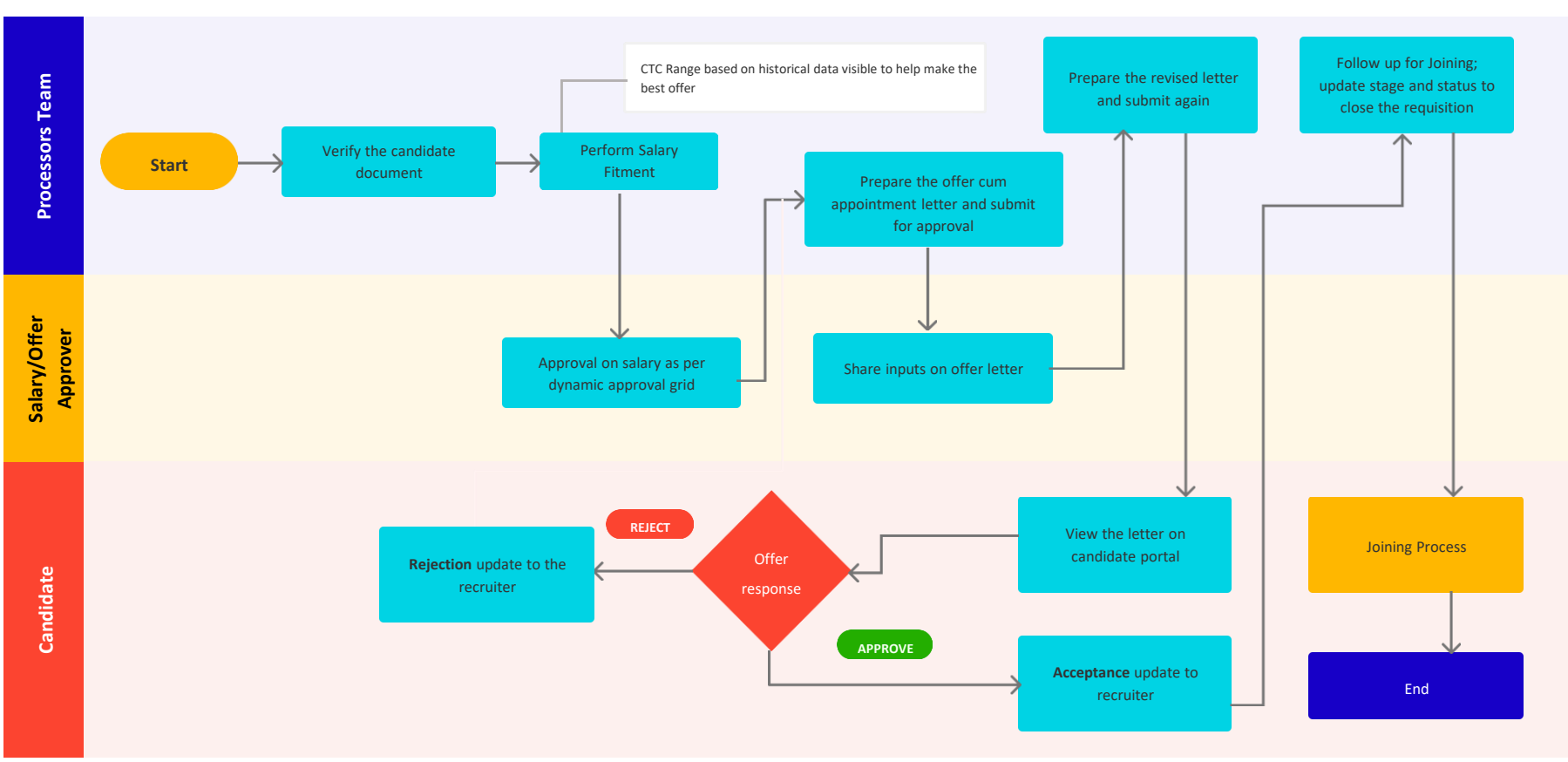

#### **Joining Process - Salary Fitment & Offer – Other key points to consider**

- ❏ Define pay structures
- ❏ Define salary ranges with respect to grades (Mini, Mid, Max)
- ❏ Define salary fitment approval workflow including any exceptional scenarios (Actors and Levels)
- ❏ Define offer letter templates
- Finalize the offer approval workflow including any exceptional scenarios (Actors and Levels)
- Finalize on digital signature / scanned signatures
- ❏ Define notification email templates / content

#### <span id="page-28-0"></span>**Joining Process - Pre-Joining**

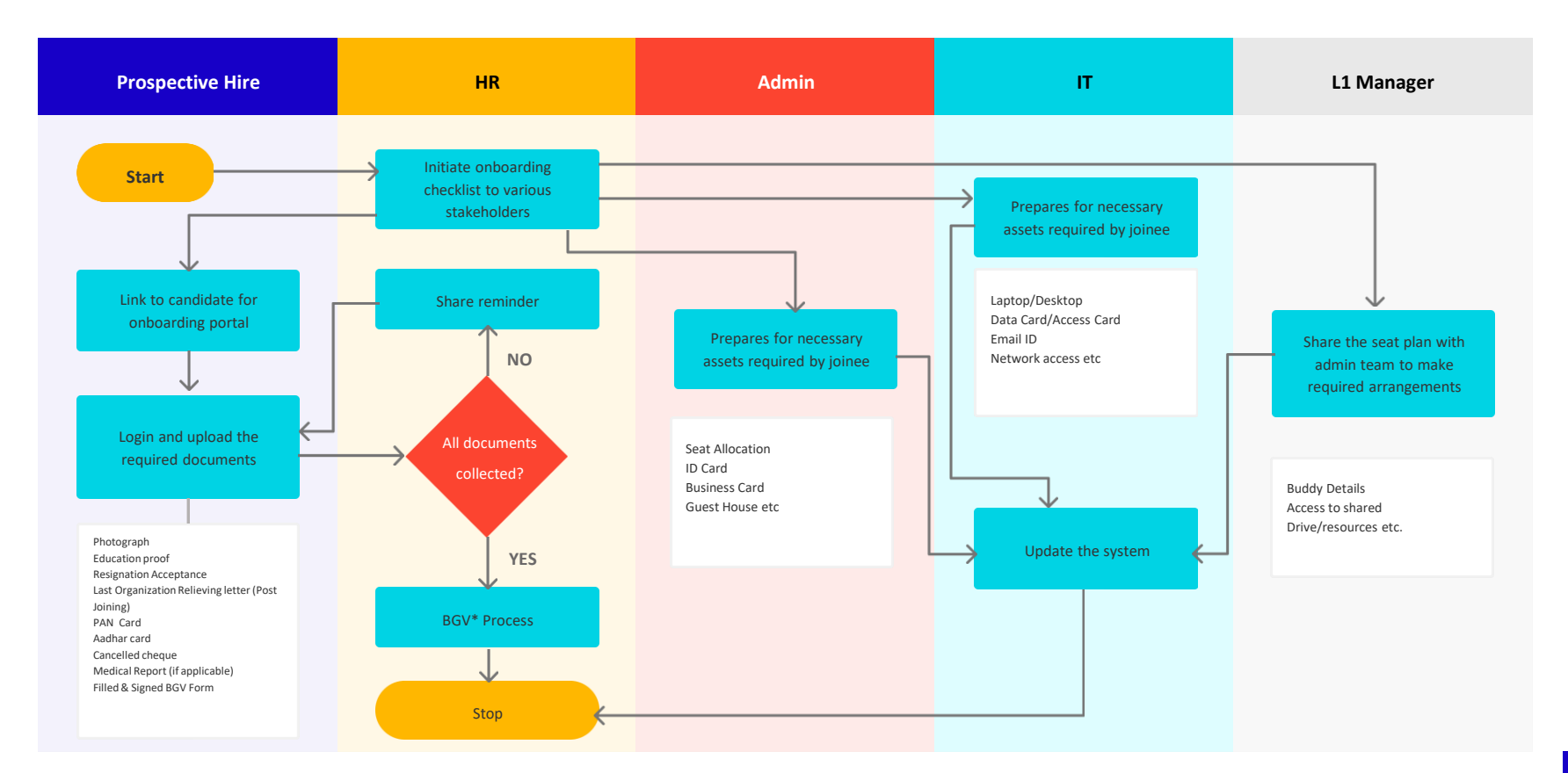

<u>ang</u>

#### **Joining Process - Pre-Joining – Other key points to consider**

- ❏ Prepare pre-joining checklists
- ❏ Identify checklists actors and roles
- ❏ Define candidate application form template (mandatory / non mandatory fields)
- $\Box$  Define statutory forms / other forms to be filled in by candidate
- ❏ Define notification email templates / content

#### <span id="page-30-0"></span>**Joining Process - Joining**

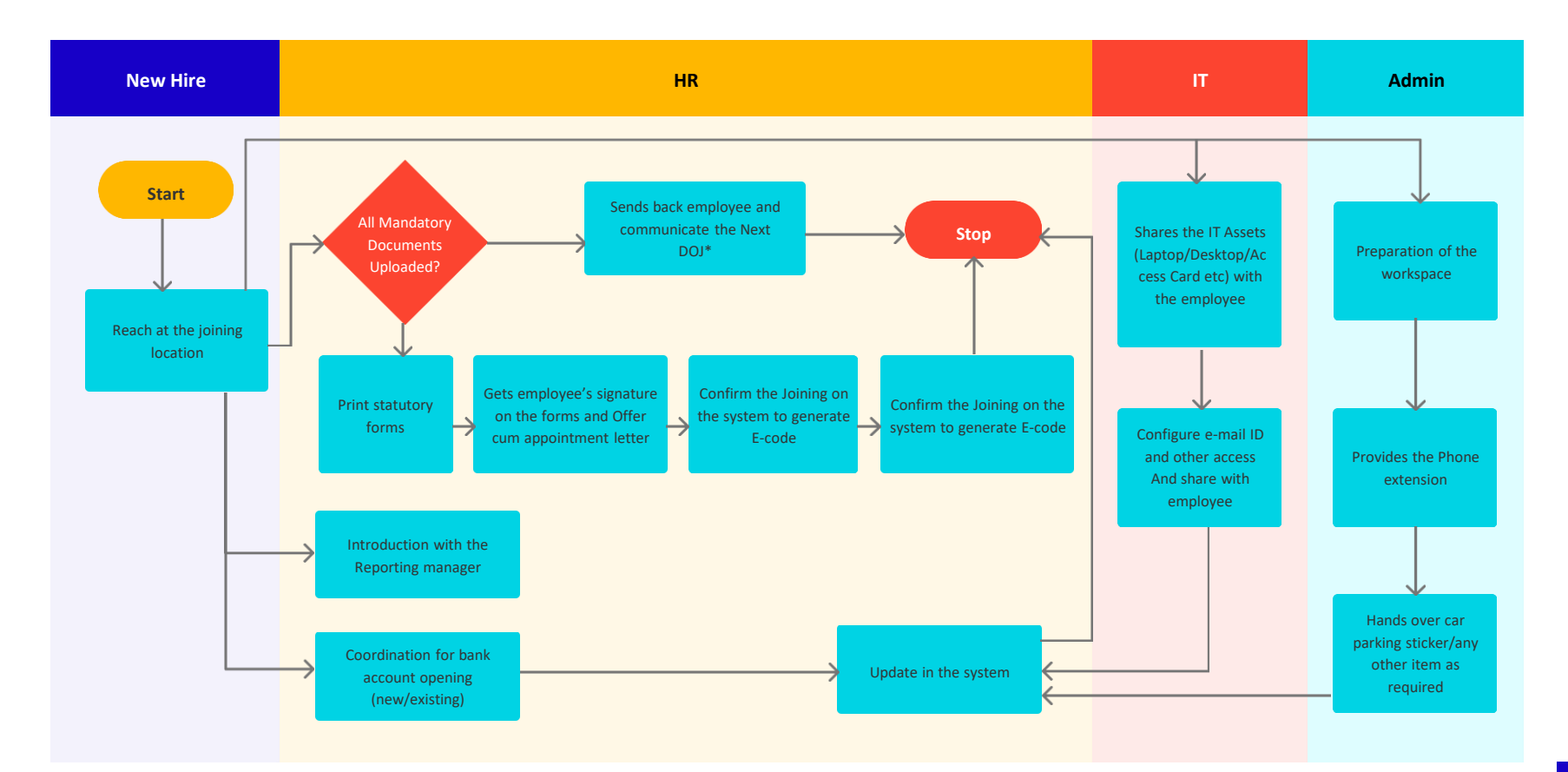

#### **Joining Process - Joining – Other key points to consider**

- ❏ Prepare joining checklists
- ❏ Identify checklists actors and roles
- ❏ Define ecode series / format
- ❏ Define notification email templates / content

#### <span id="page-32-0"></span>**Joining Process - Post Joining**

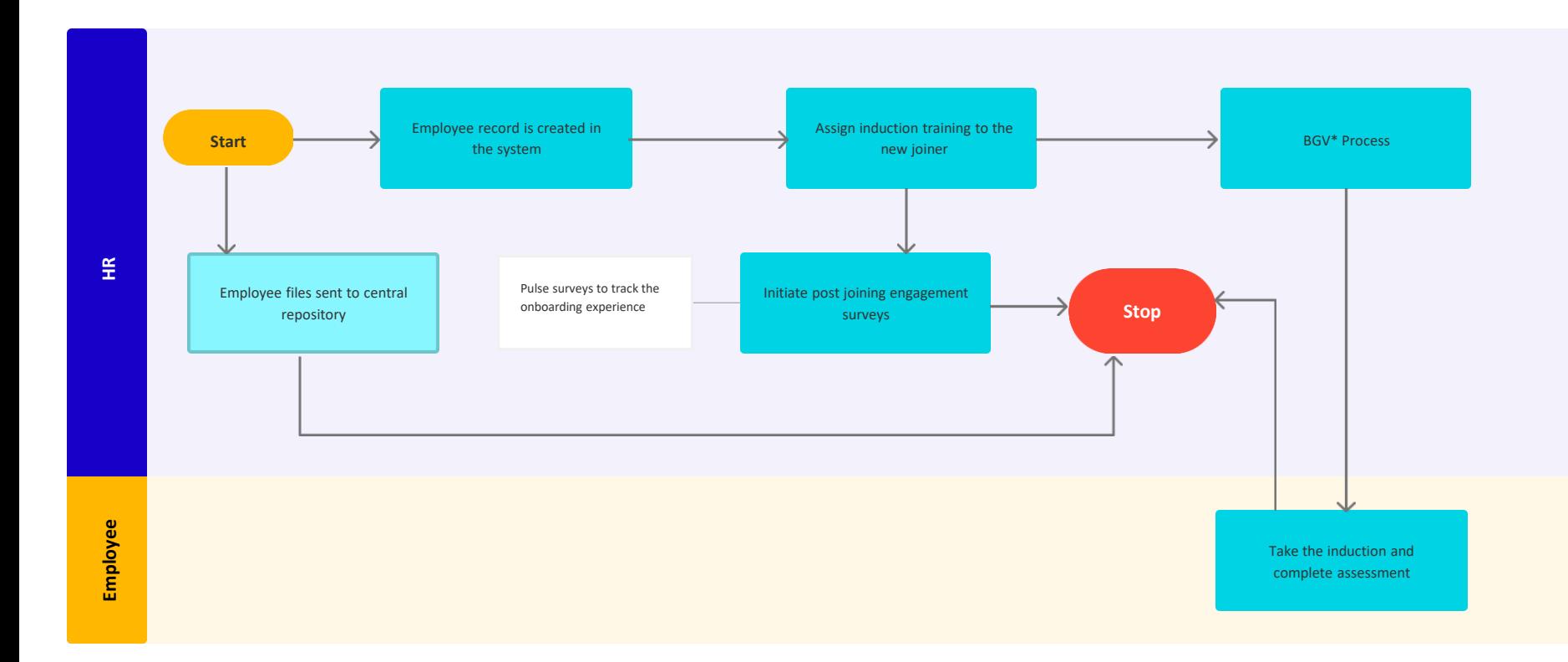

7

#### **Joining Process - Post Joining – Other key points to consider**

- ❏ Prepare post joining checklists
- ❏ Identify checklists actors and roles
- ❏ Define appointment letter templates
- ❏ Define notification email templates / content

#### <span id="page-34-0"></span>**Joining Process - Background Verification Process**

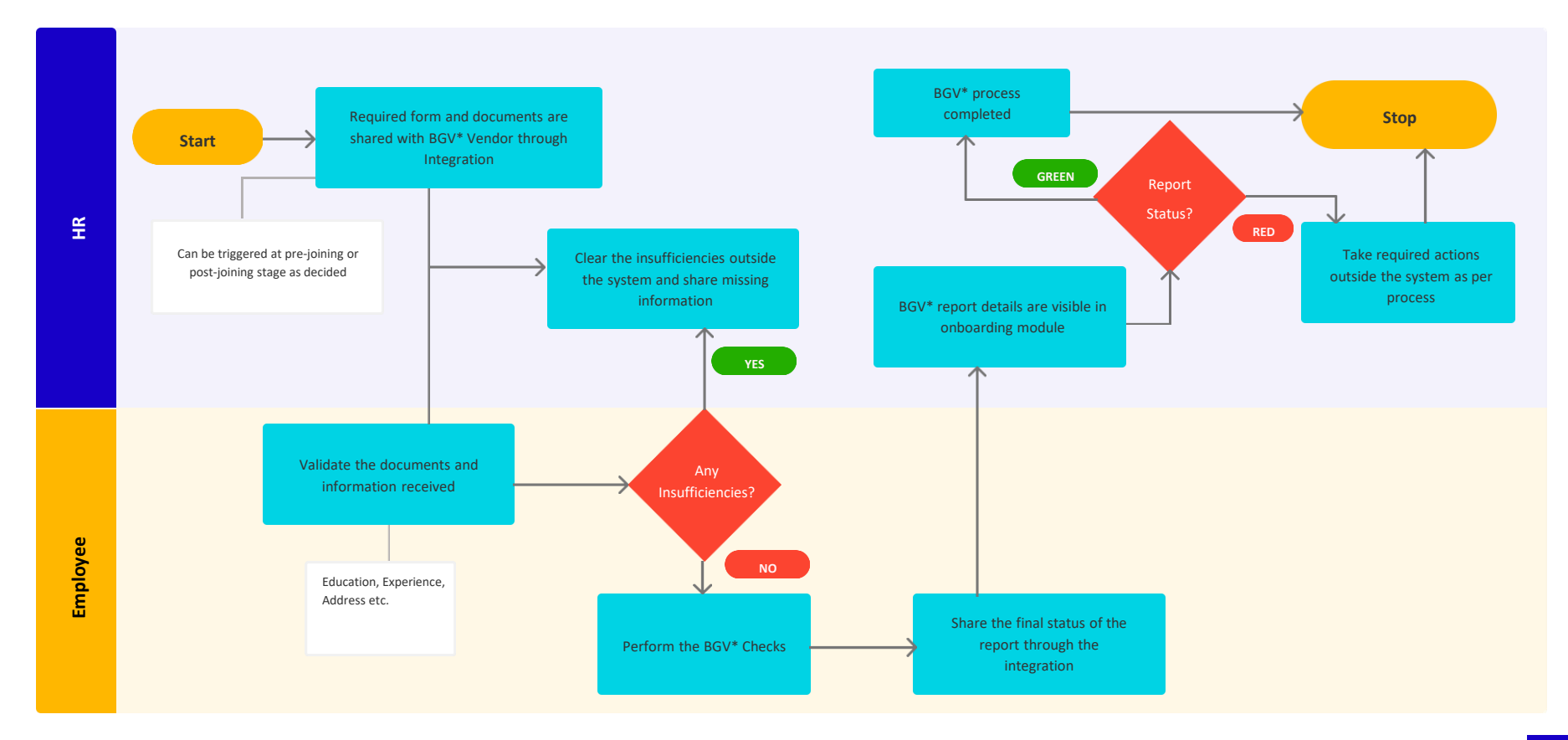

#### **Joining Process - Background Verification Process – Other key points to consider**

- ❏ Initiate discussions with BGV vendor to get the integration key / details as required
- ❏ Define notification email templates / content

# **Your Hires with <br>
<b>2** Half the Effort!

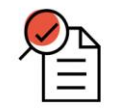

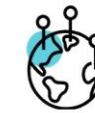

3 million+ CVs processed

350+ job boards Supported across 180+ countries

50% higher offer Acceptance than industry standards

**Required Fun** 

**Constitute Cold** 

**MARKETIN** 

SALES

0-3 years

#### ❏ AI-powered **JD-CV Matchmaking**

- ❏ Omni-channel sourcing for borderless hiring
- ❏ Compliant with local & international regulations such as GDPR with enterprise-grade data security

[Transform your hiring team with our AI-powered](https://www.peoplestrong.com/recruitment/) recruitment engine

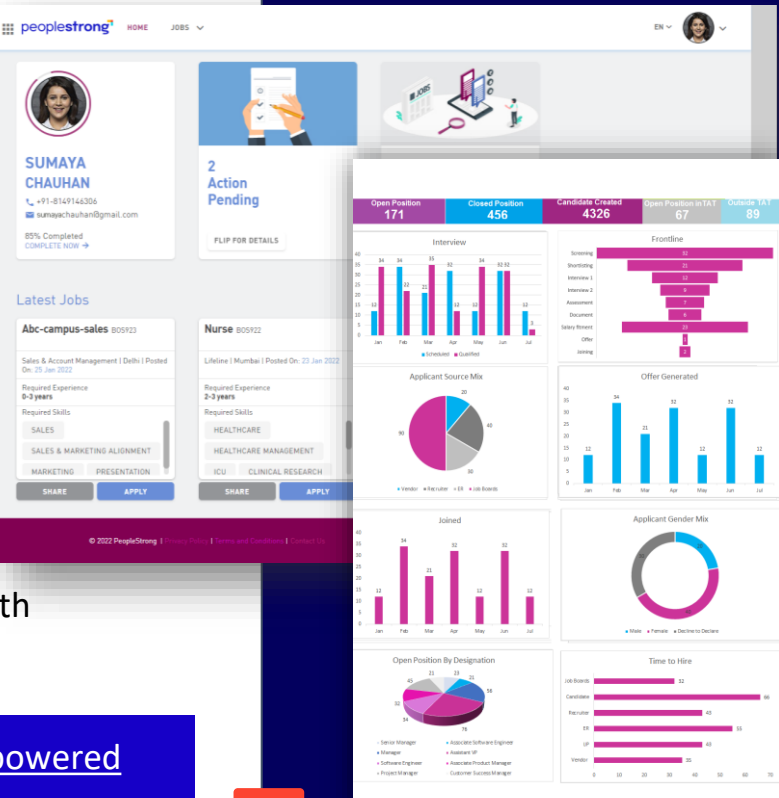

#### **Connect With Us**

Your recruitment teams juggle with thousands of resumes, JDs, emails, workflows, approvals daily. Our Talent Acquisition suite leverages AI to simplify recruitment and makes onboarding a delight.

Contact us to become a partner:

Email: [mel.thomas@peoplestrong.com](mailto:mel.thomas@peoplestrong.com)

Learn more about PeopleStrong

<https://www.peoplestrong.com/recruitment/>

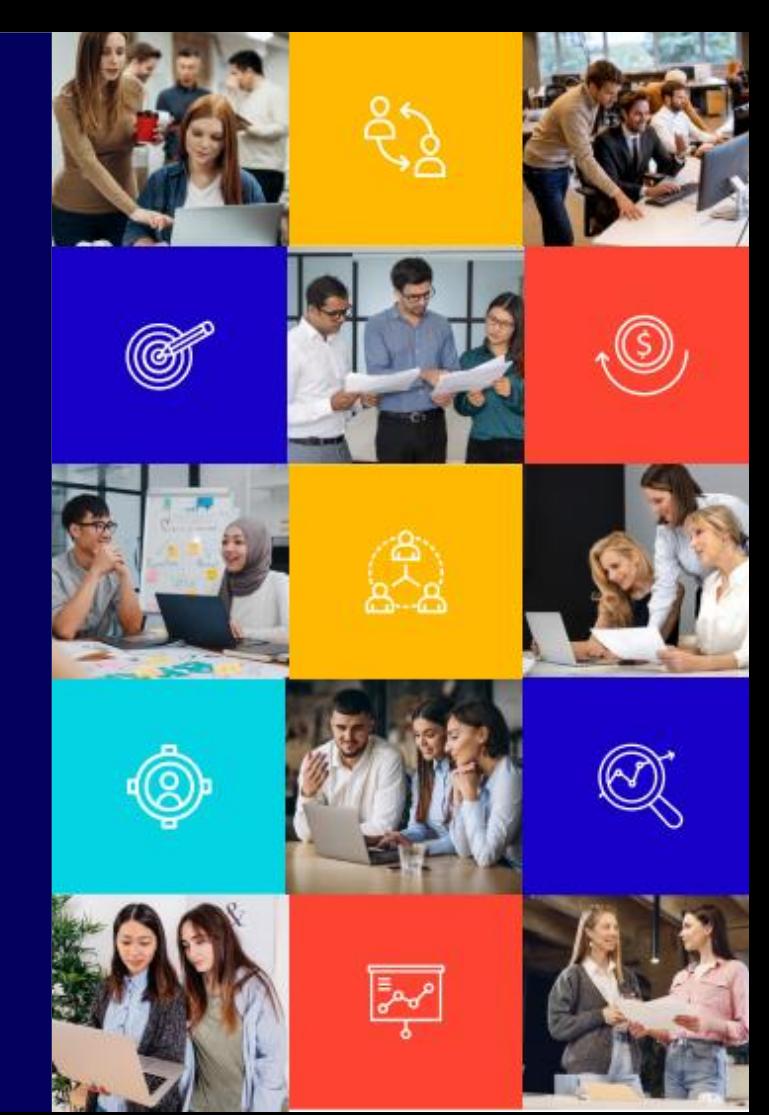